## **Demandes**

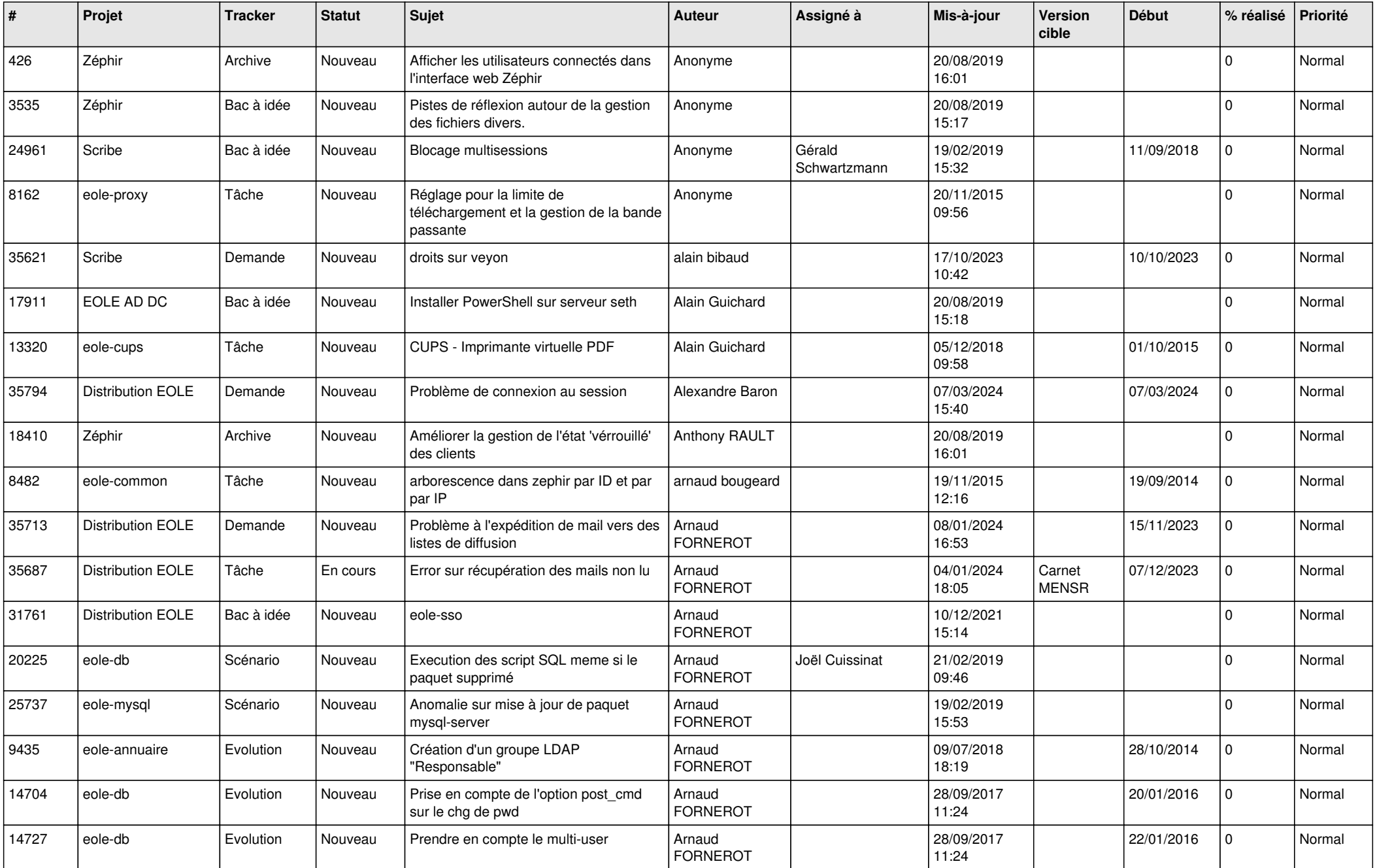

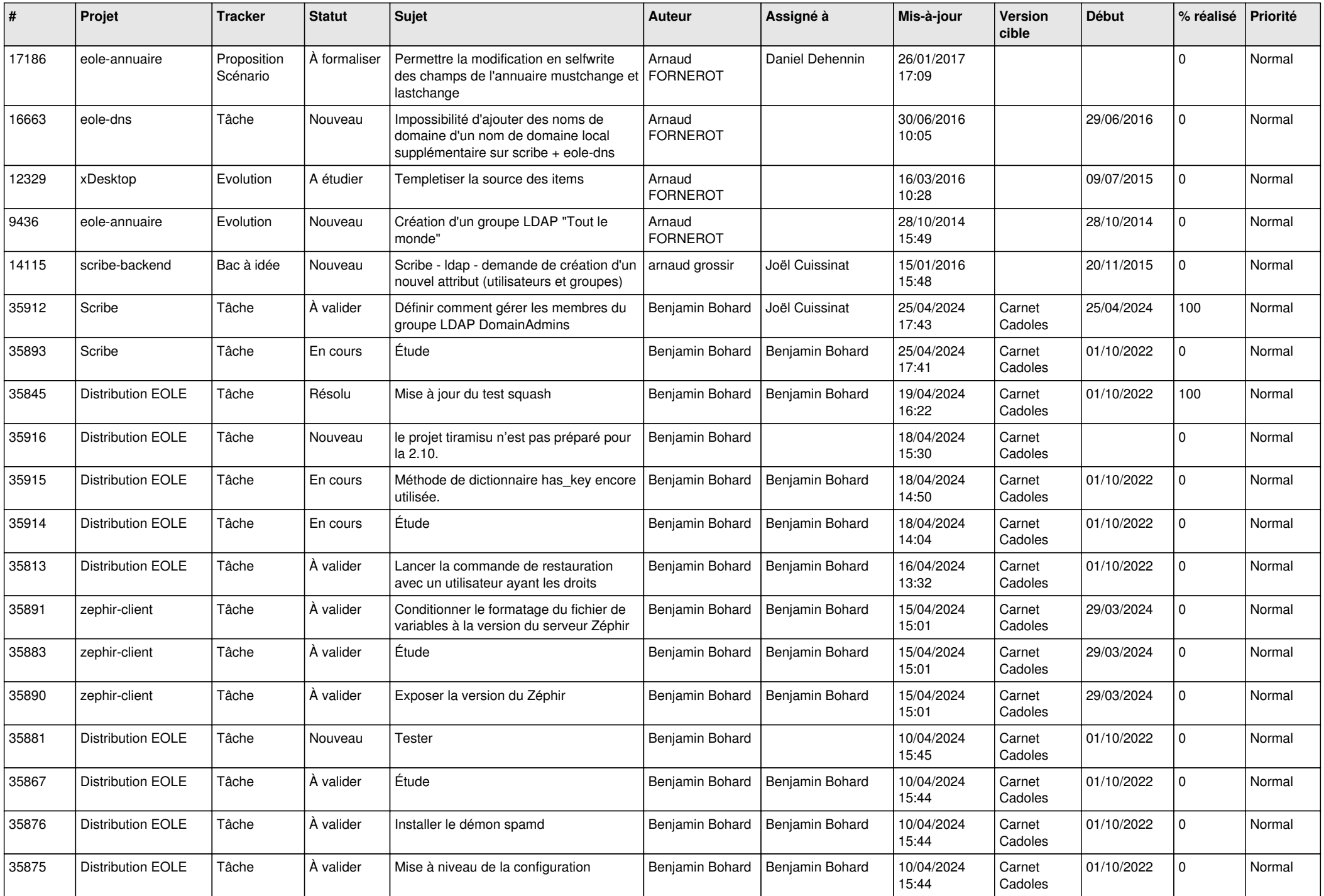

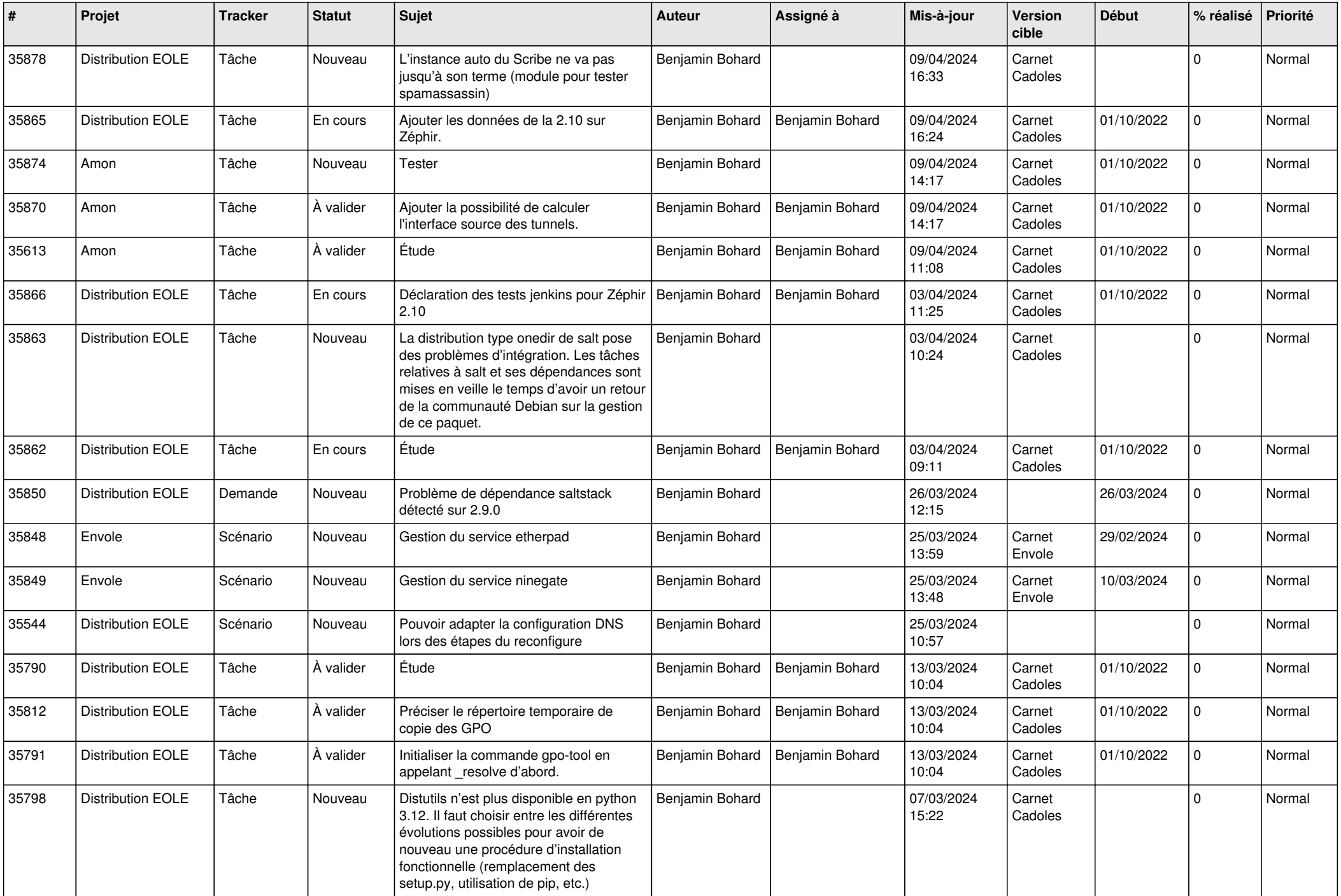

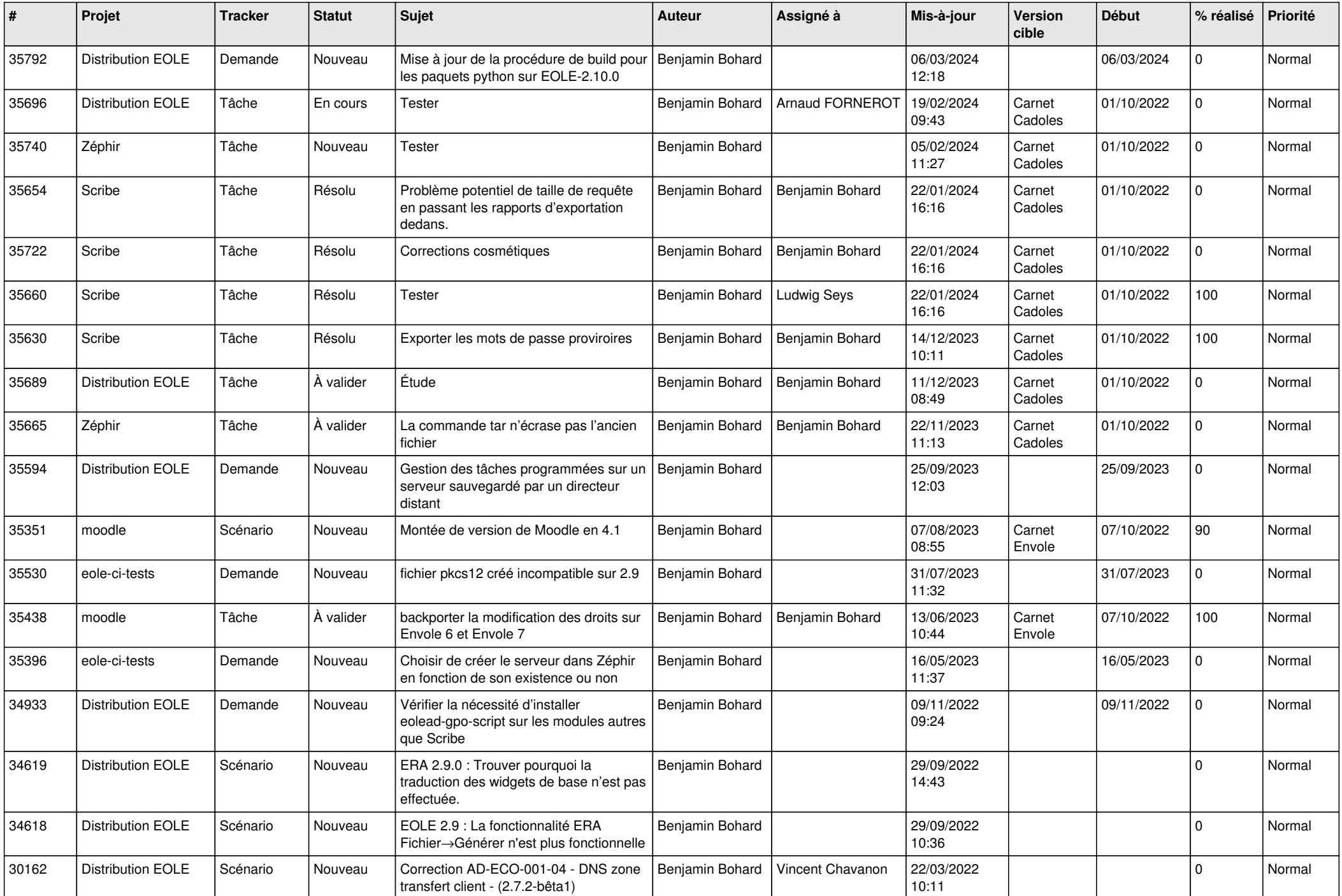

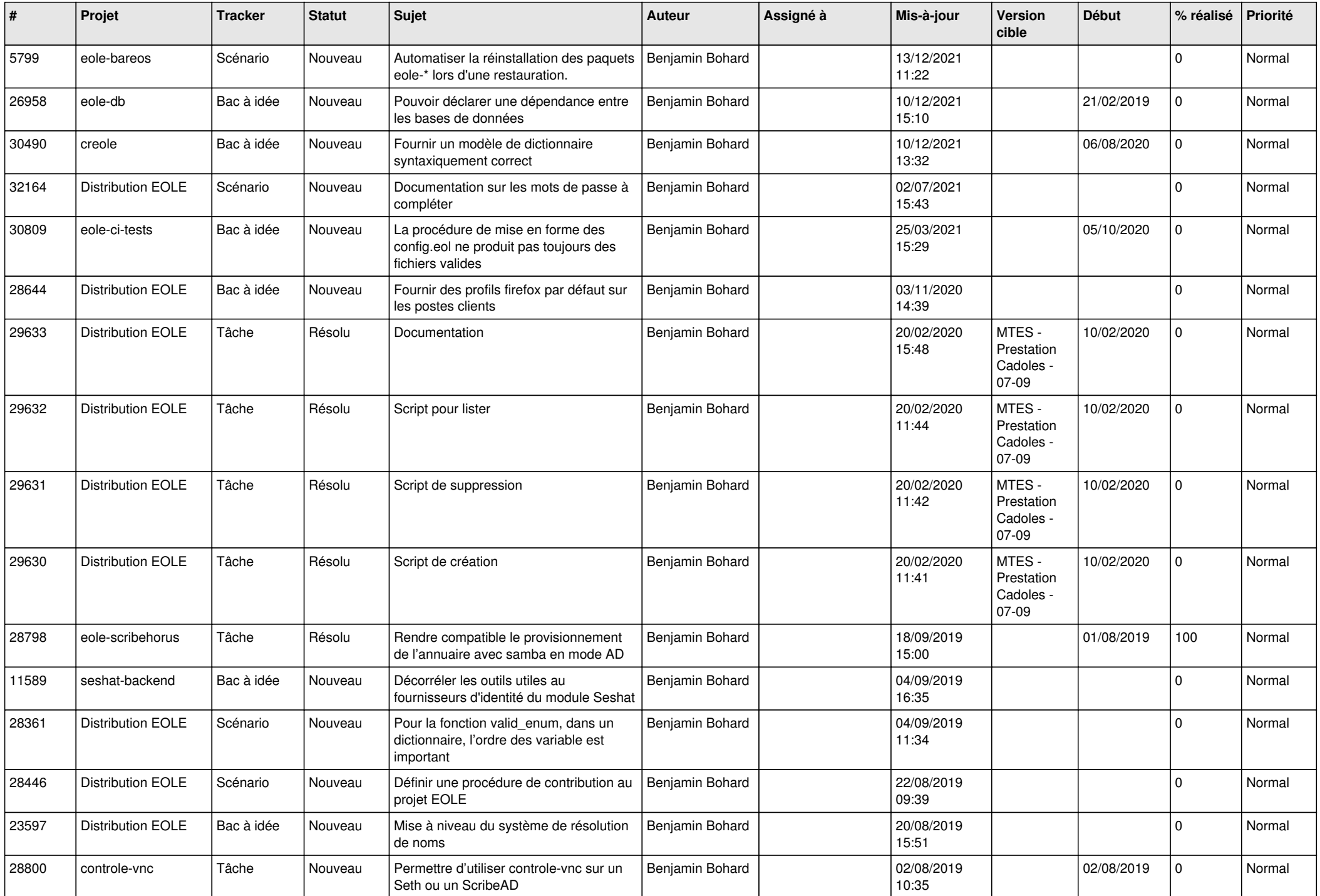

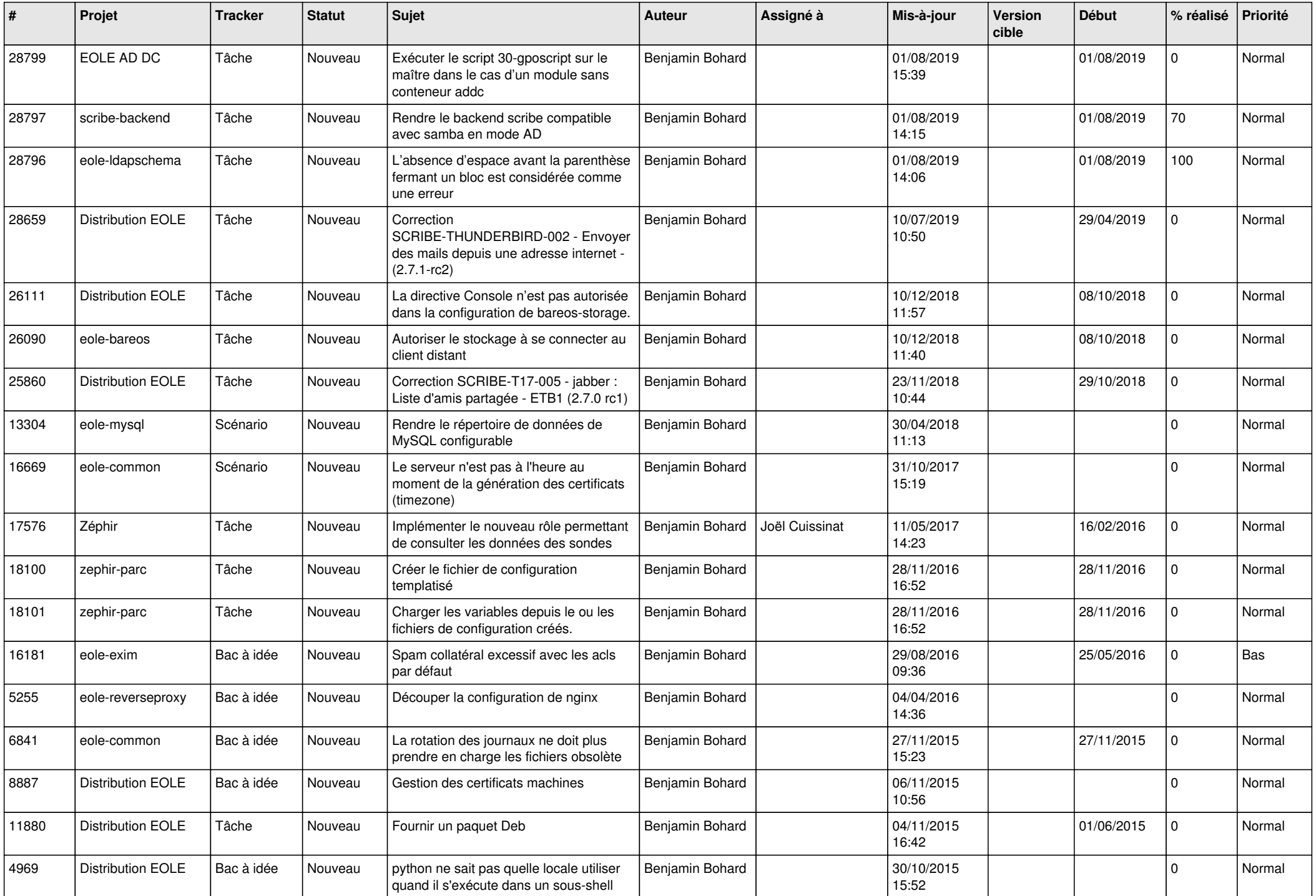

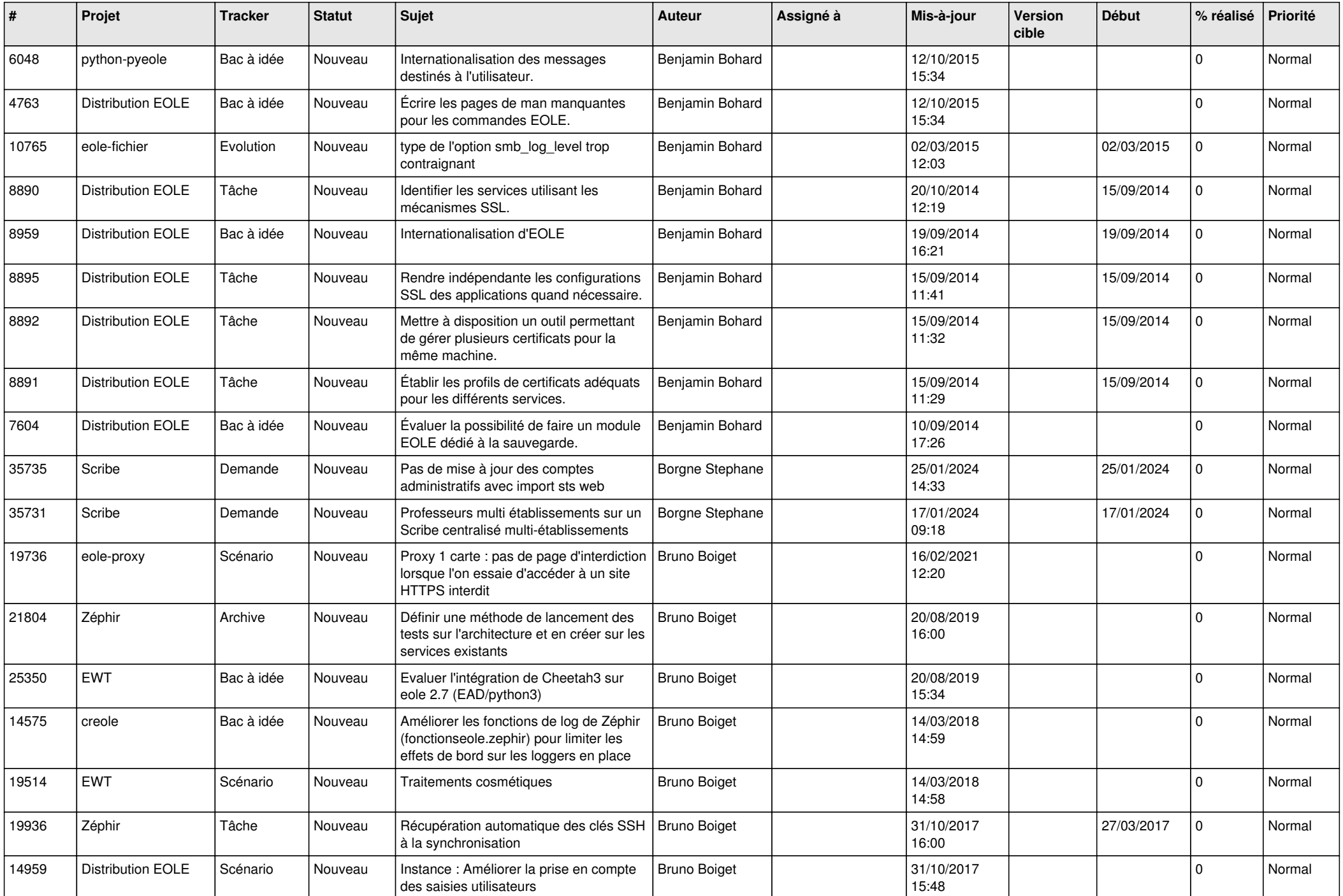

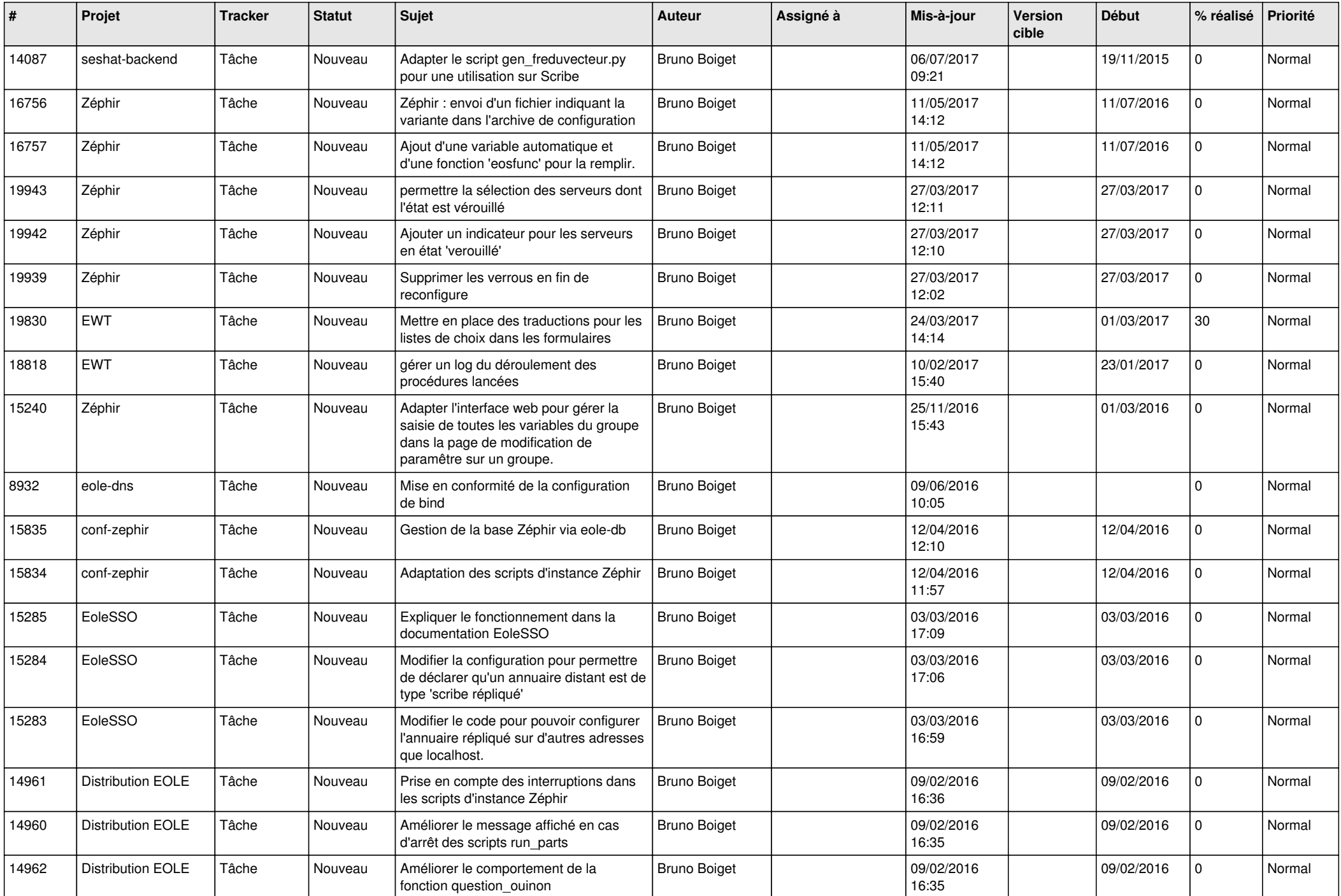

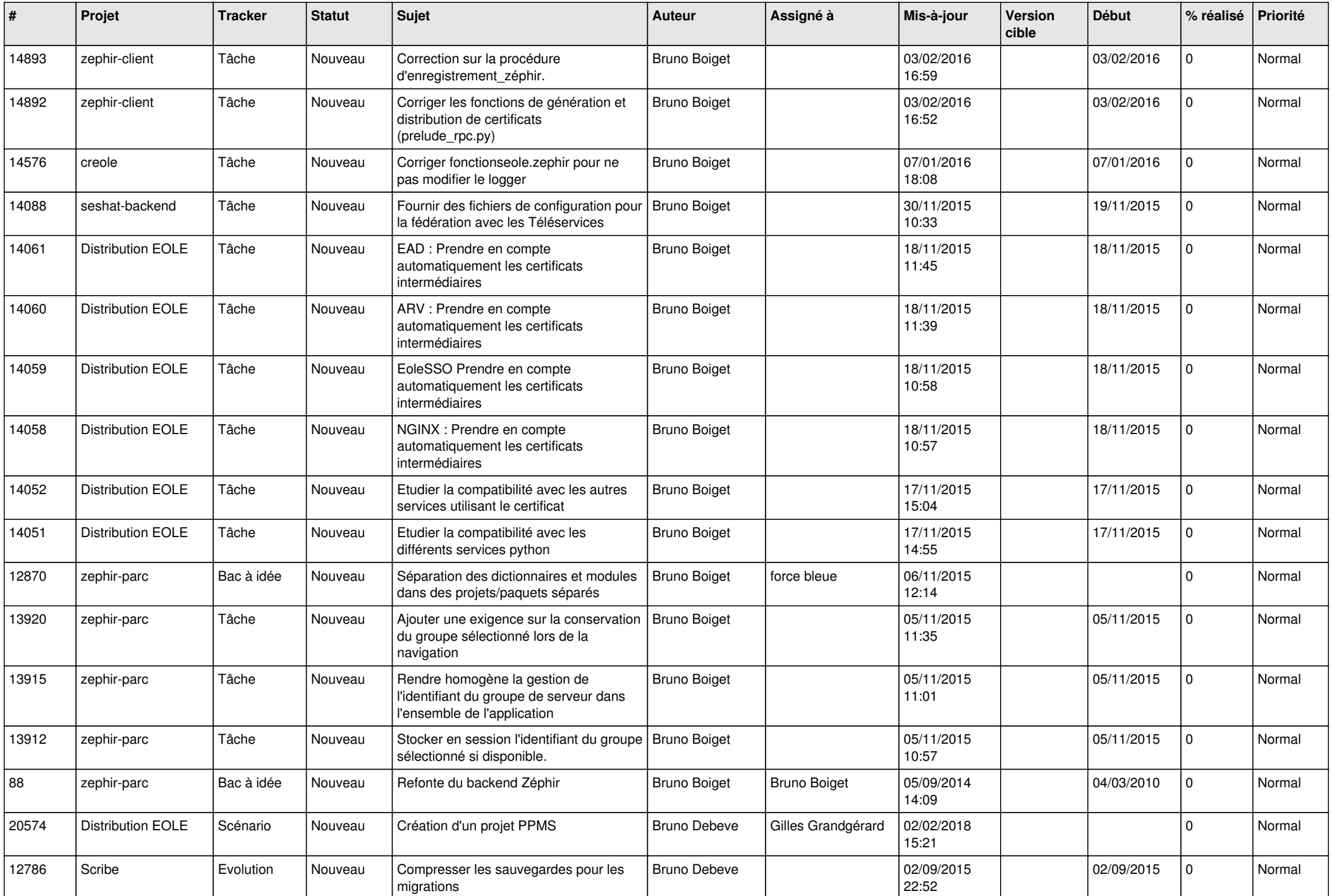

![](_page_9_Picture_617.jpeg)

![](_page_10_Picture_536.jpeg)

![](_page_11_Picture_539.jpeg)

![](_page_12_Picture_557.jpeg)

![](_page_13_Picture_665.jpeg)

![](_page_14_Picture_794.jpeg)

![](_page_15_Picture_655.jpeg)

![](_page_16_Picture_564.jpeg)

![](_page_17_Picture_594.jpeg)

![](_page_18_Picture_639.jpeg)

![](_page_19_Picture_614.jpeg)

![](_page_20_Picture_642.jpeg)

![](_page_21_Picture_651.jpeg)

![](_page_22_Picture_645.jpeg)

![](_page_23_Picture_623.jpeg)

![](_page_24_Picture_538.jpeg)

![](_page_25_Picture_544.jpeg)

![](_page_26_Picture_582.jpeg)

![](_page_27_Picture_582.jpeg)

![](_page_28_Picture_206.jpeg)

**...**